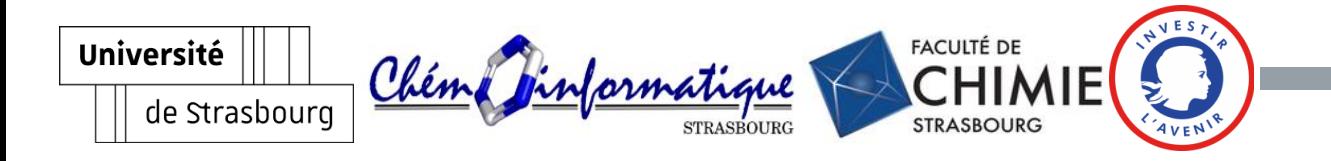

#### LOUIS PLYER

#### New chemistry teaching tools for Moodle: Chemical substances, MolSimilarity, ReacSimilarity.

Supervisor: Dr Gilles Marcou

Moodle Advisor: Céline Perves

#### LMS and chemistry: different approaches

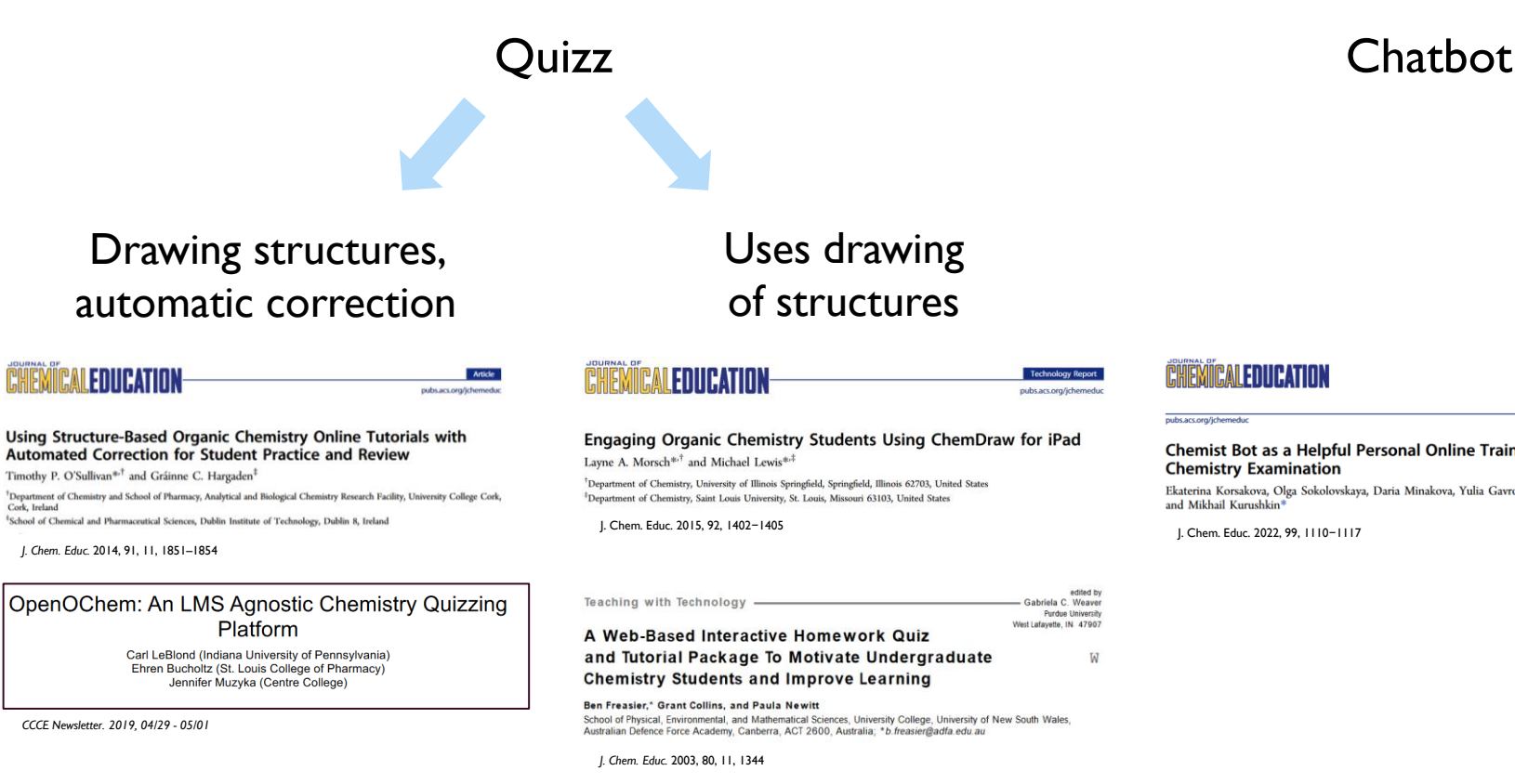

#### CHEMICALEDUCATION

pubs.acs.org/jchemeduc

Chemist Bot as a Helpful Personal Online Training Tool for the Final **Chemistry Examination** 

Ekaterina Korsakova, Olga Sokolovskaya, Daria Minakova, Yulia Gavronskaya, Nadezhda Maksimenko, and Mikhail Kurushkin<sup>®</sup>

J. Chem. Educ. 2022, 99, 1110−1117

#### Developed plugins

Atto plugin to insert chemical drawings in any question and resources on Moodle:

**Molstructure**.

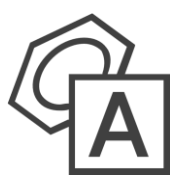

Soft grading system for chemistry in a Moodle plugin:

**Molsimilarity<sup>1</sup>**

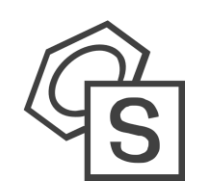

Soft grading system for chemical reactions in a Moodle plugin:

**Reacsimilarity**

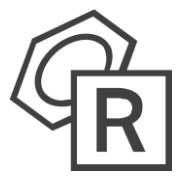

#### Projects timeline

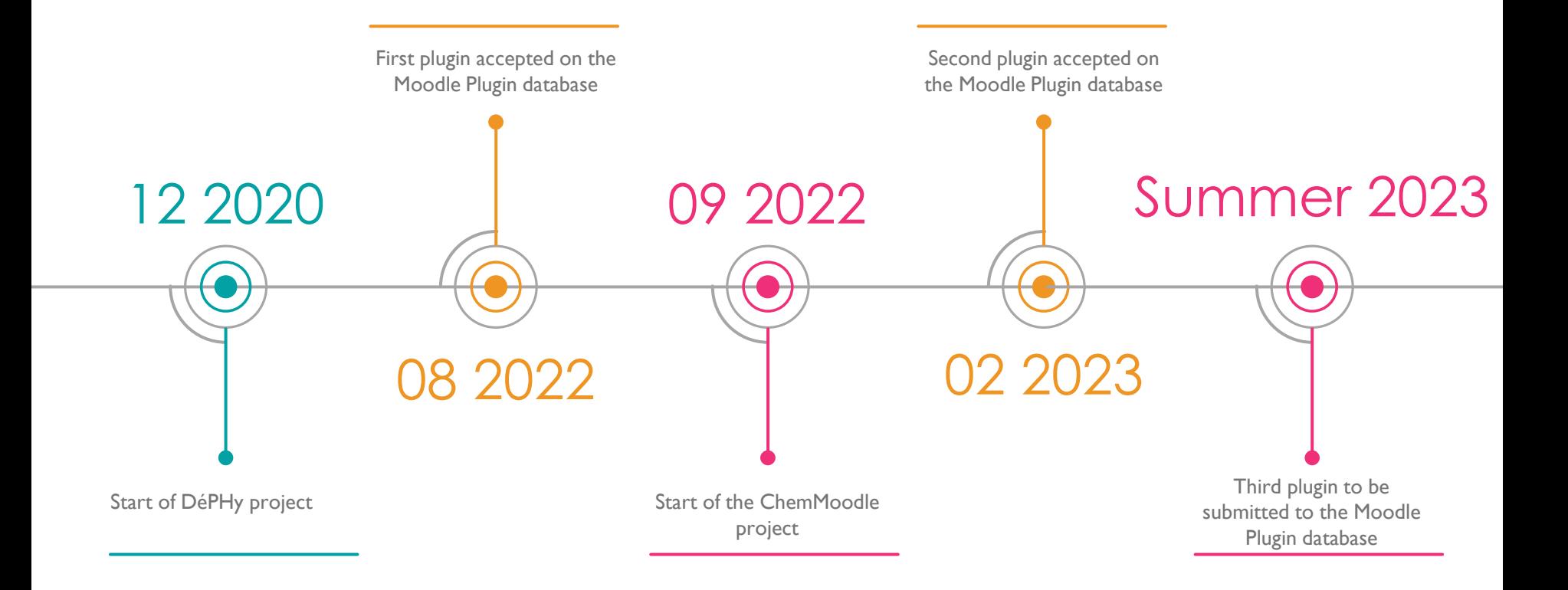

#### Atto plugin: molstructure

#### DIAPO **Why the need for a new chemistry editor atto plugin ?**

- $100\%$  free tool and open source no license
- Plug and play  $-$  no settings on the administrator side
- Live preview of the inserted drawing size
- Insert chemical drawings in any type of question, E.g., multi choice questions

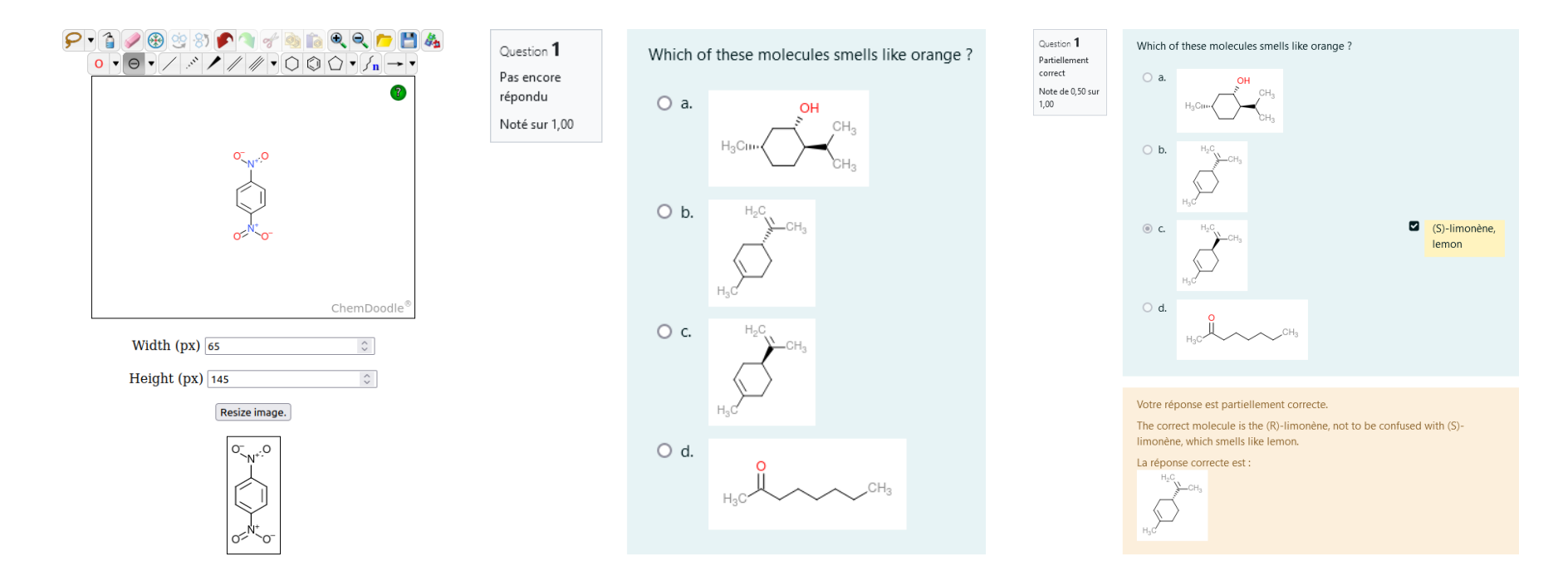

#### **Workflow**

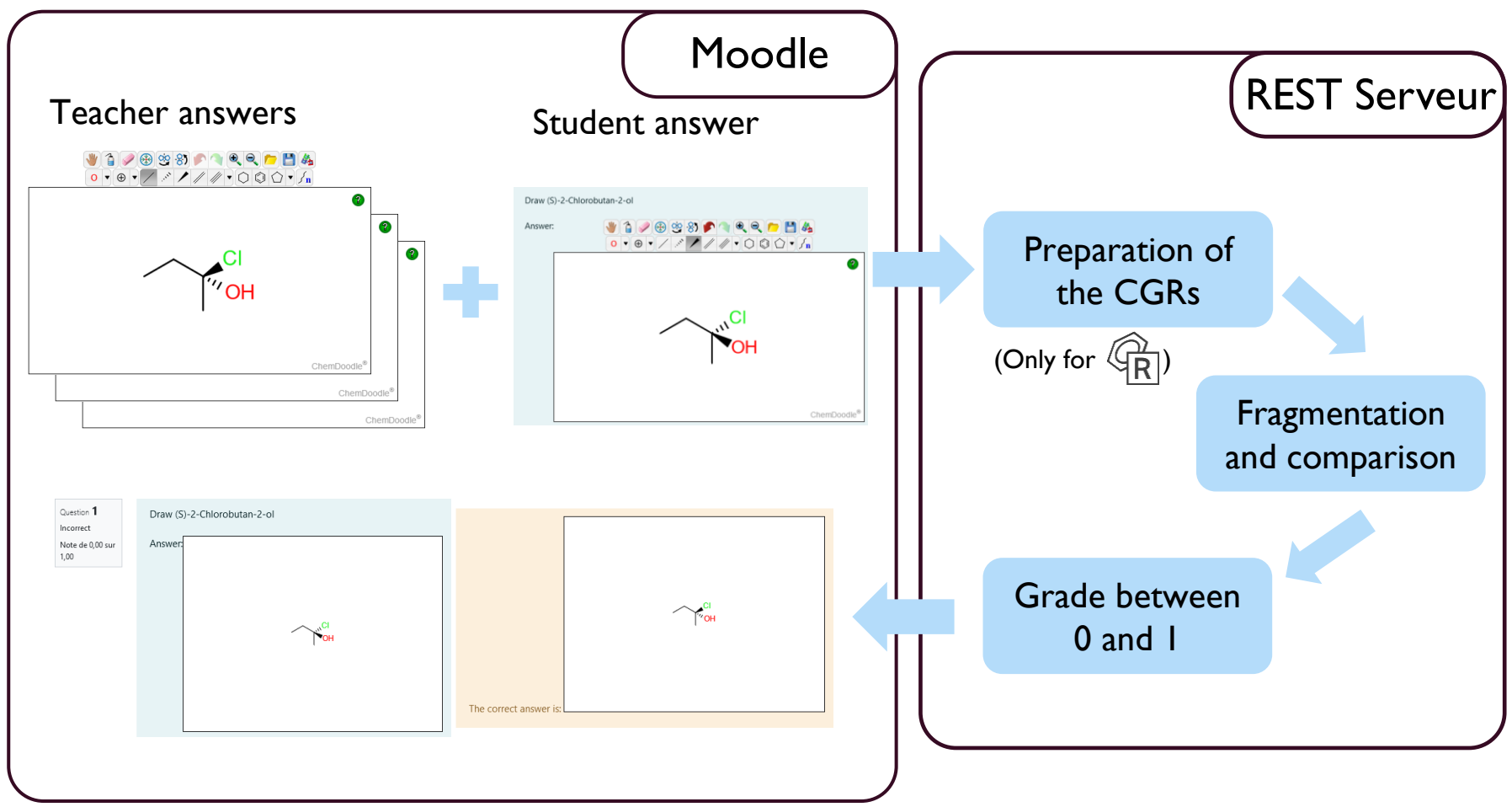

## Soft grading through similarity (1)

Grade is proportional to the similarity

Example: Major product of 2,3-Dimethyl-2-butanol dehydration by  $\rm H_2SO_4$  ?

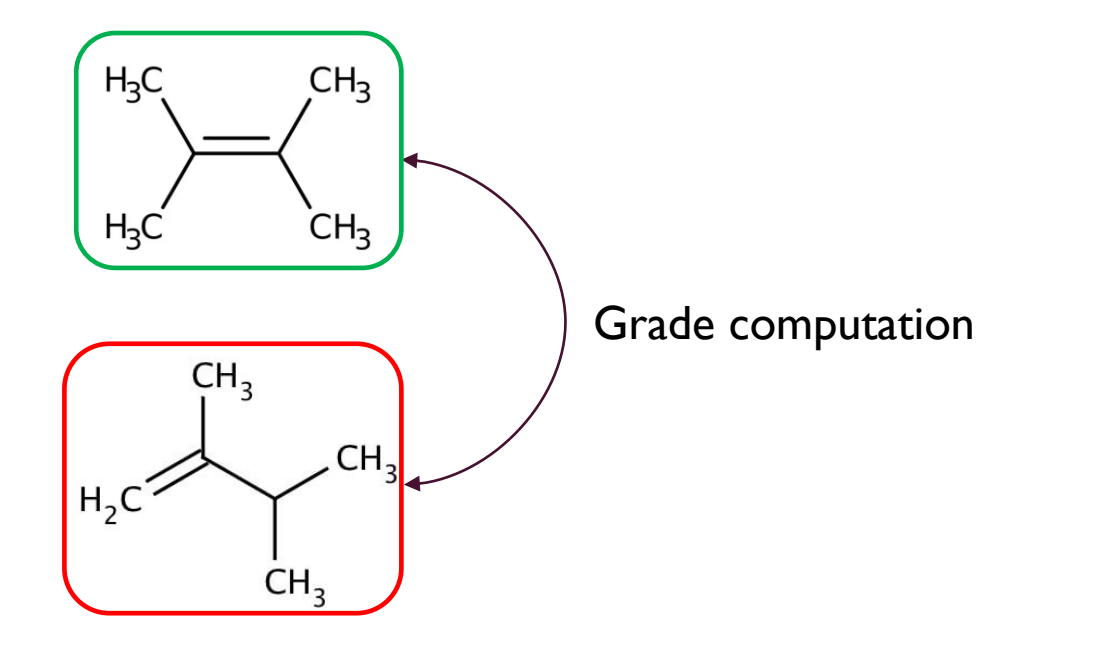

Good answer: Other plugins: 1/1 Our plugin: 1/1

Wrong answer: Other plugins: 0/1 Our plugin: 0,68/1\*

## Substructural molecular fragments (SMF)

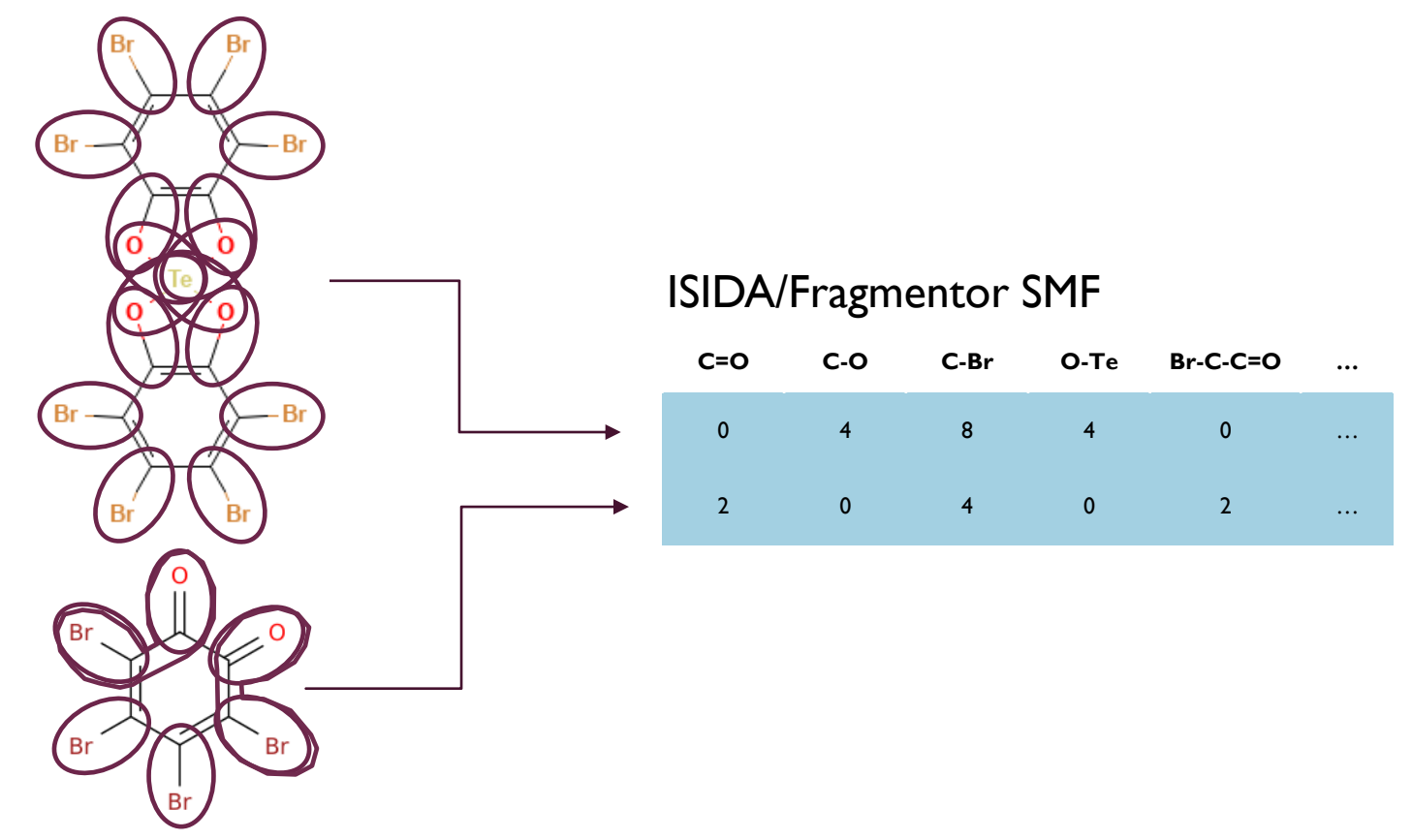

Molecules and reactions can be encoded by a descriptor vector<sup>1</sup>. It can be used for several applications from machine learning to description of a database.

#### Soft grading through similarity (2)

Goal: Moving from binary to continuous notation How ?  $\rightarrow$  Tanimoto similarity

$$
T_s = \frac{A \cap B}{A \cup B}
$$

Example: Correction of the "incorrect" answer

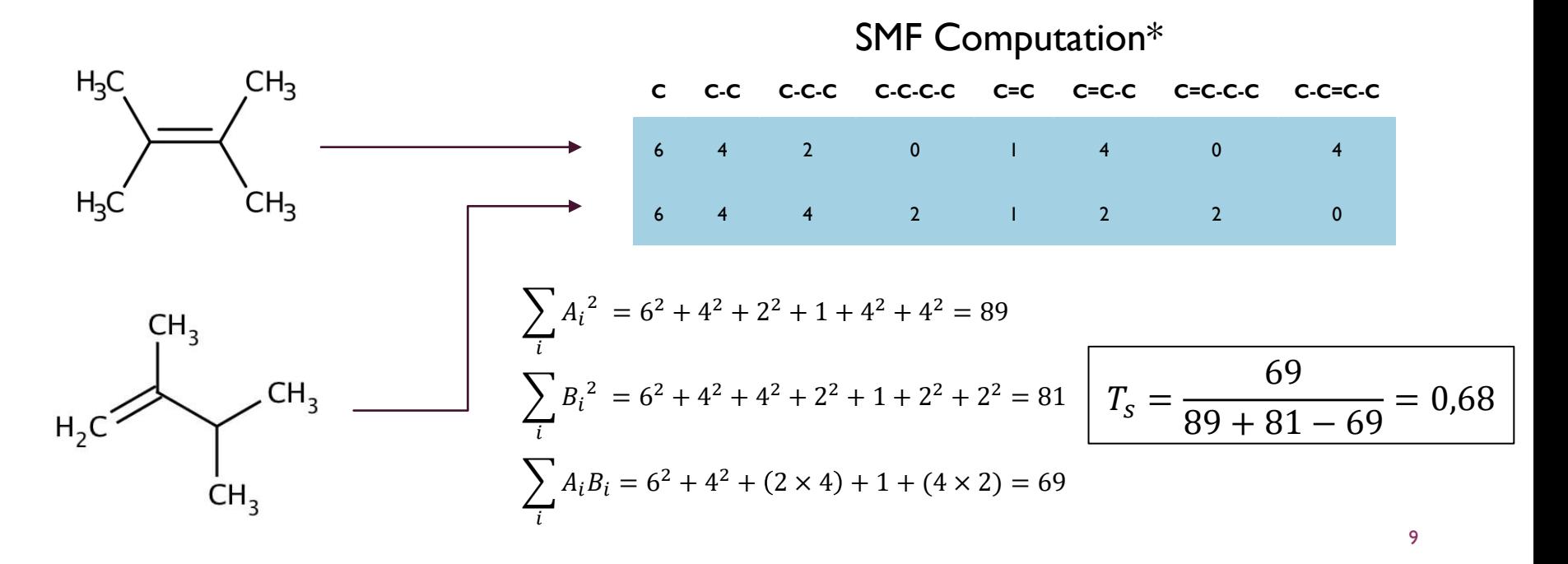

#### From molecules to reactions

Other plugins: grading molecule by molecule Issues: - Need to write molecules in same order

- Need to correct n object instead of one

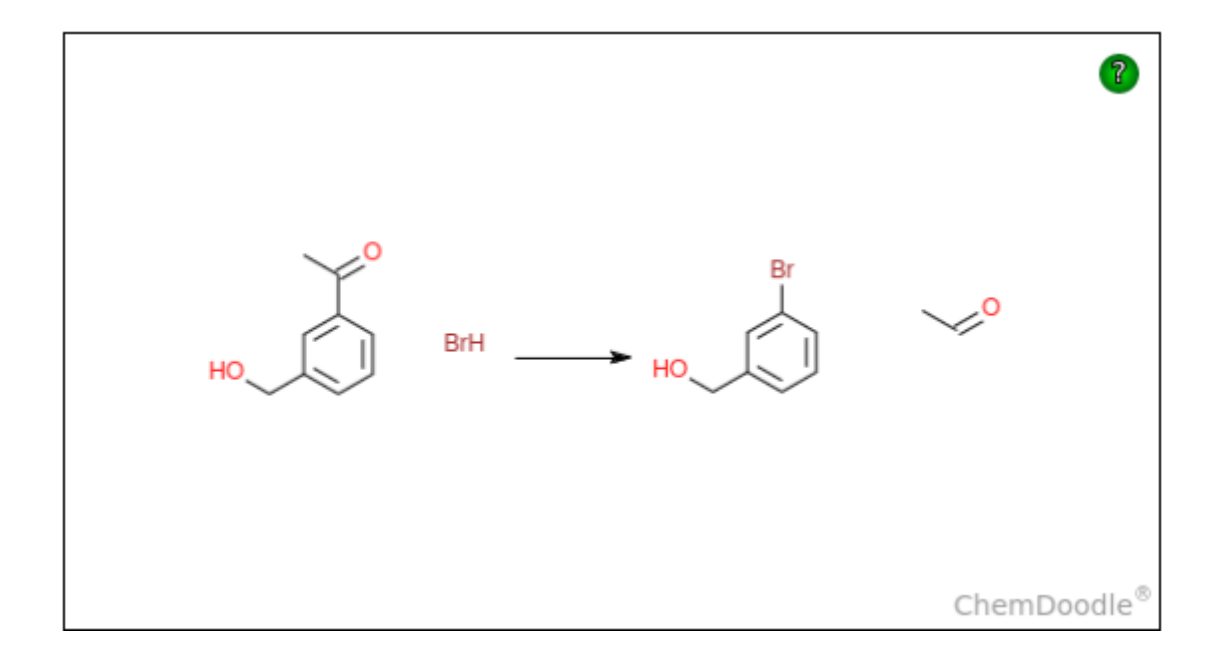

## Condensed graph of reaction (CGR)

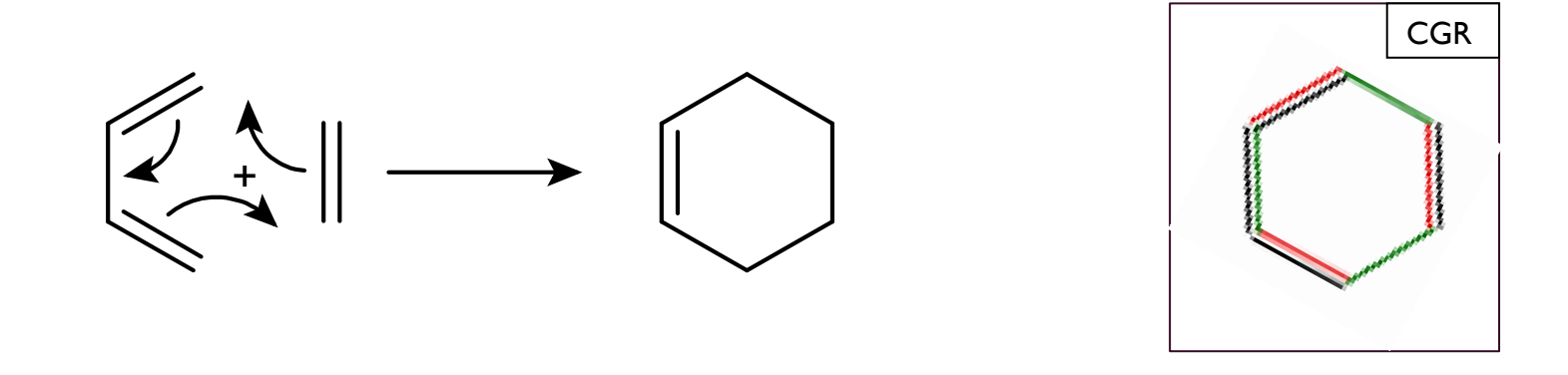

Example of a Diels-Alder reaction (left), with the associated Condensed Graph of Reaction<sup>1</sup> (right). *Green bonds are created one and red bonds are deleted one.*

A CGR can be considered as a pseudomolecule and chemoinformatic methods applied to it

#### How to build a CGR

Atom mapping: needed to link the reactants and products graphs It assigns a unique identifiers to the atoms of reactants and products

- $\rightarrow$  Find the environment of a product atom in the atoms of the reactants
- $\rightarrow$  Determine the changes in the graph
- $\rightarrow$  If the environment changed, dynamic bonds and/or atoms.

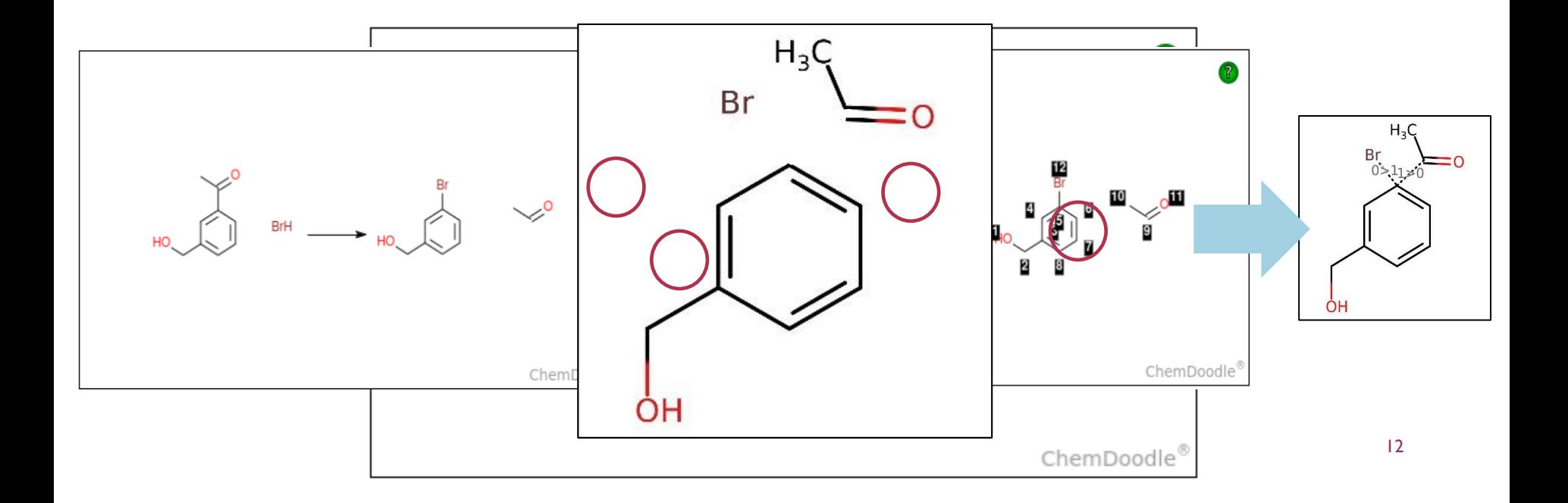

#### Possibilities in term of correction (1)

#### **Stereochemistry (R/S,Z/E)**

• Computed if both stereo-omitted molecular graphs are identical and the option is selected.

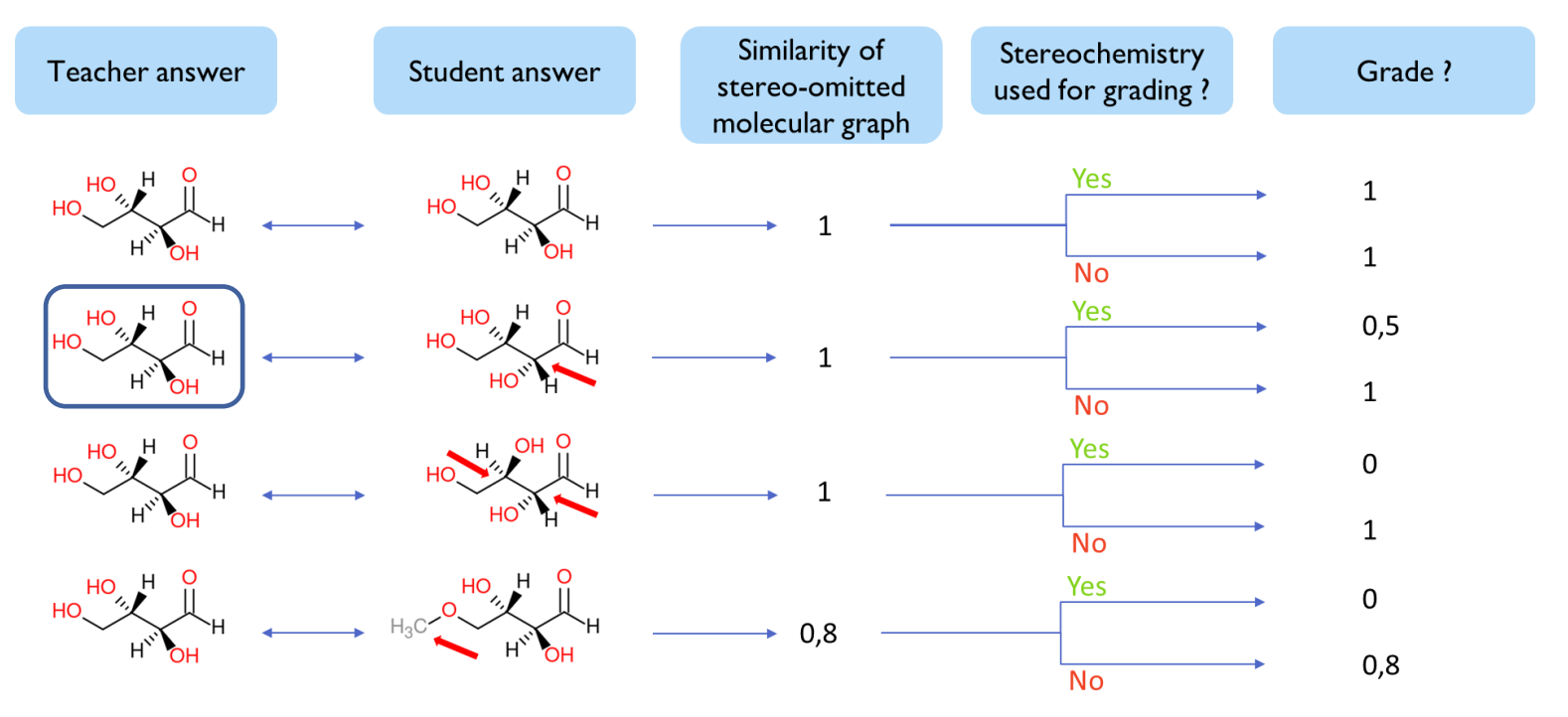

## Possibilities in term of correction (2)

#### **Lone pairs, radicals, and formal charges**

- Molecular descriptors sensitive to lone pairs, formal charges and radicals.
- The score penalizes errors on radicals and lone pairs.

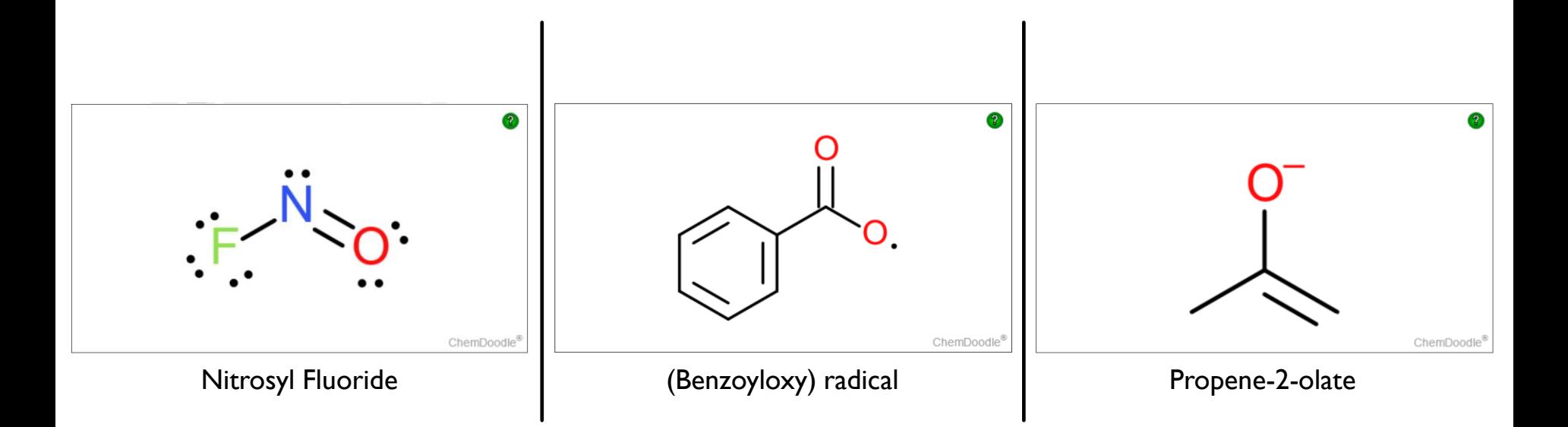

# Demo plugin molsimilarity

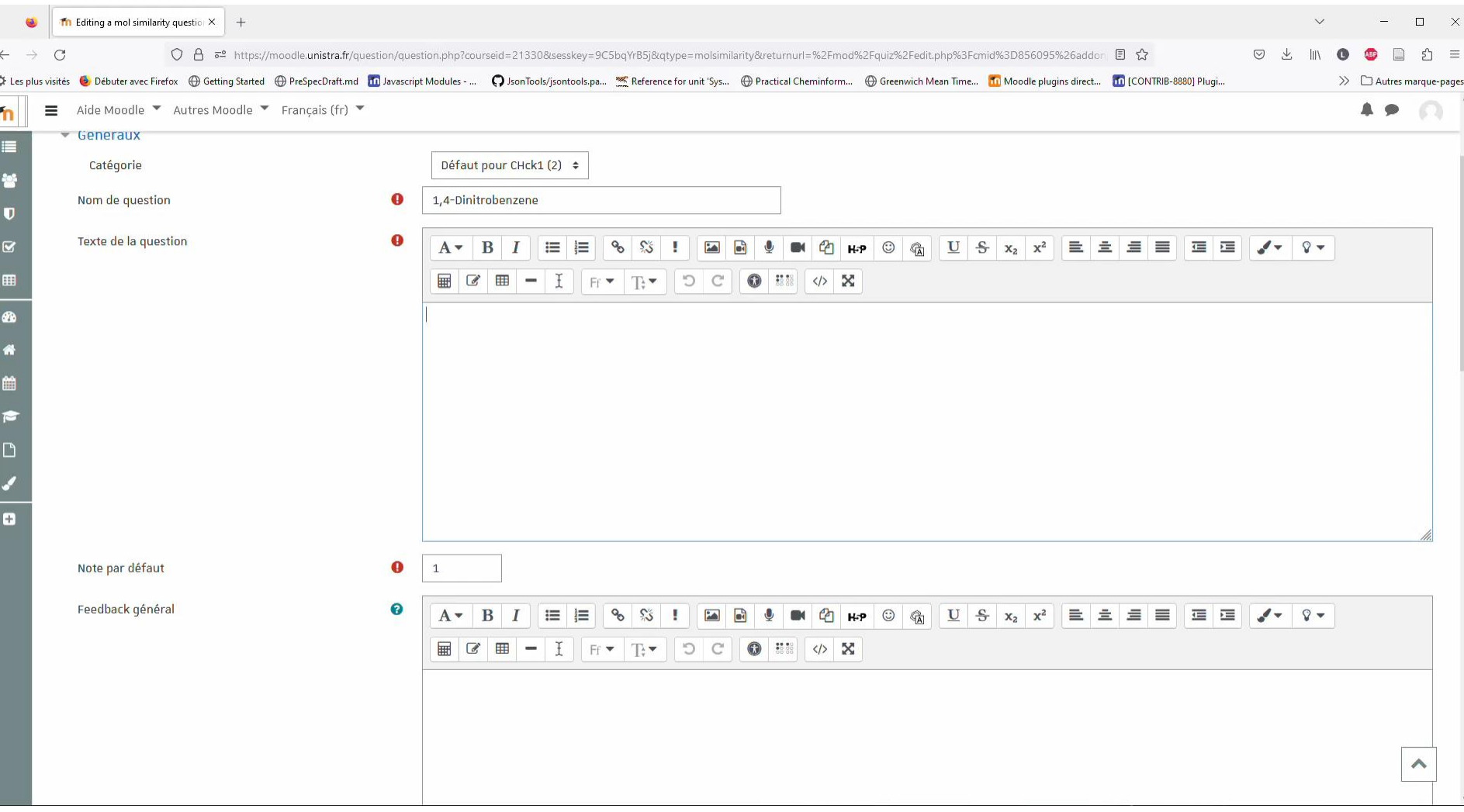

## **Perspectives**

Several developments can be thought of :

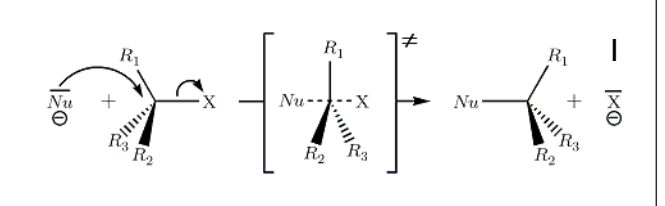

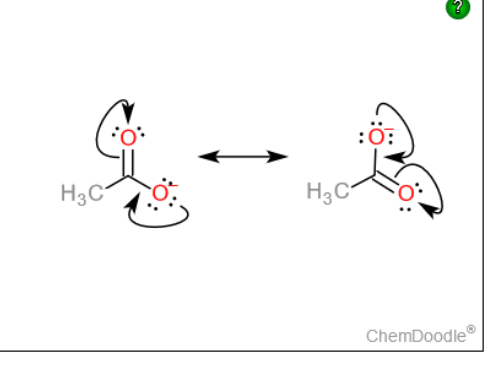

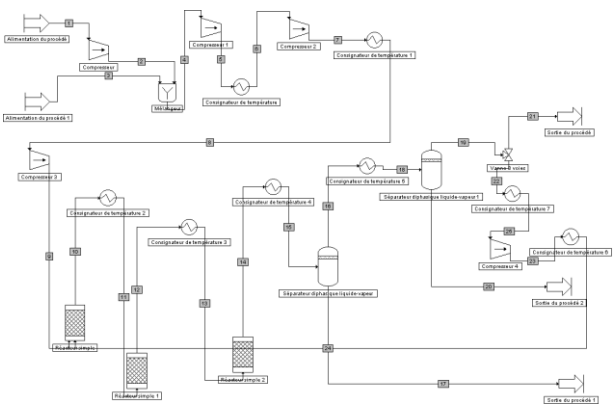

Stereochemistry for the reaction plugin

Drawing of mechanistic arrows  $\rightarrow$  Plugin atto

Chemical experimental setup plugin

Disseminate the plugins

Chemical engineering plugin

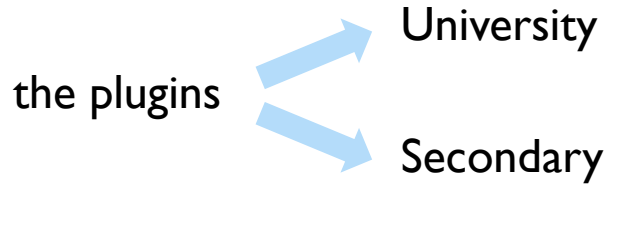

## **Thanks**

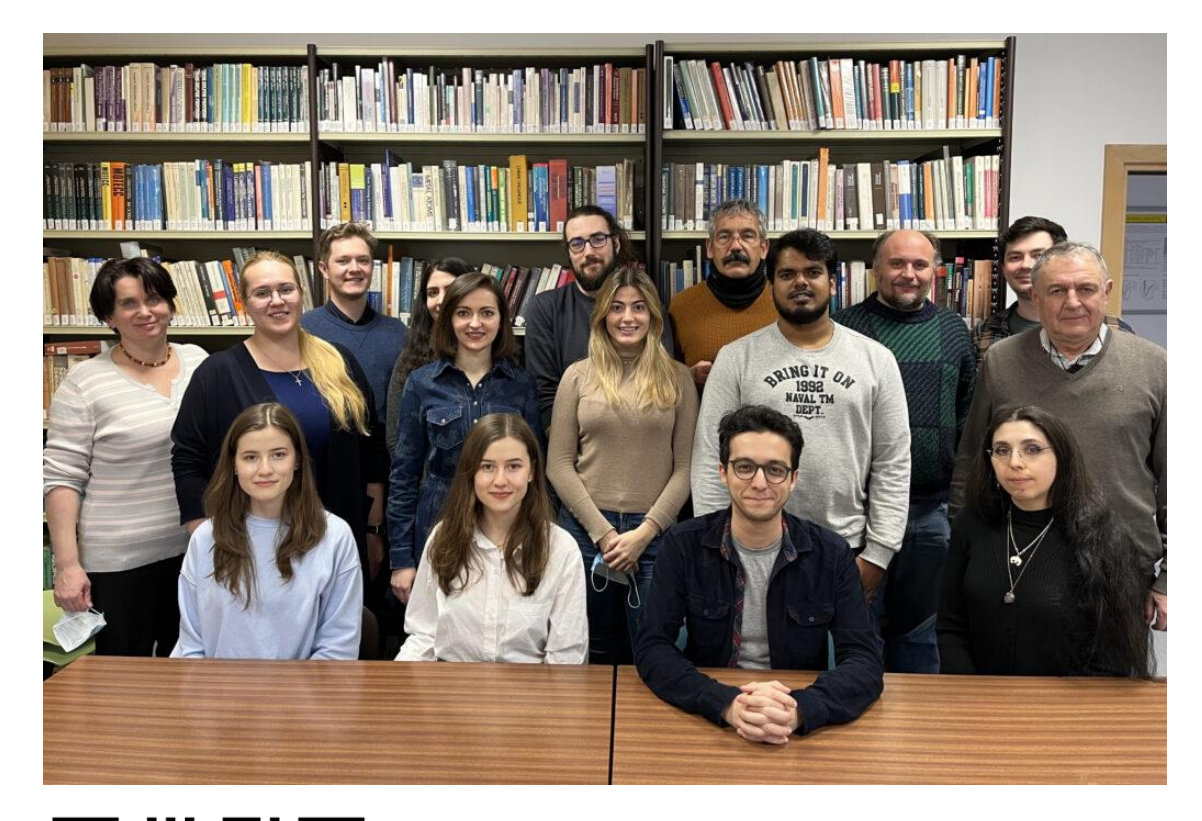

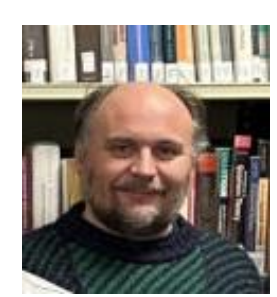

Dr. Gilles Marcou

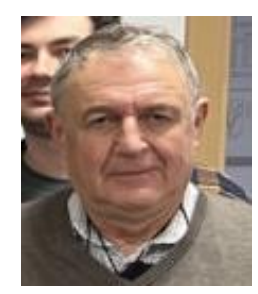

Pr. Alexandre VARNEK

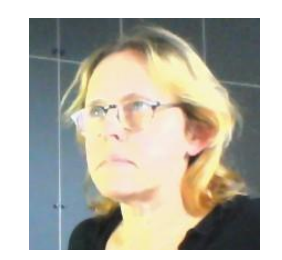

Céline Perves

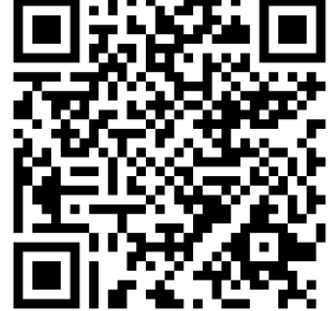

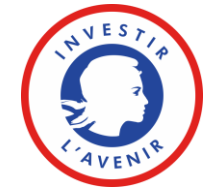

Chém Pinformatique

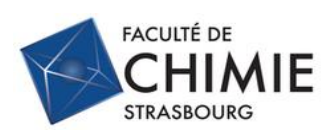

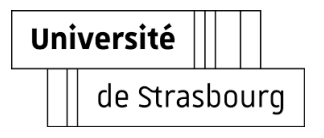

Link to the plugins

#### Grade calculation

- Grade  $g_{rest}$ : Tanimoto similarity between the student's and teacher's structures, computed on the REST server.
- Stereochemistry analysis not requested ?

 $\rightarrow$  g<sub>rest</sub> sent back to Moodle.

Otherwise?

$$
g_{\text{rest}} = \begin{cases} \frac{\#Correct\,Server}{\#Total\,Server} & \text{if similarity score = 1} \\ 0, & \text{if similarity score = 1} \end{cases}
$$

g<sub>rest</sub> returned to the Moodle server, final grade g is calculated:

$$
\Rightarrow \quad g = \begin{cases} (g_{rest})^{\alpha}, & \text{if } (g_{rest})^{\alpha} \geq t \\ 0, & \text{otherwise} \end{cases}
$$

- $t$  and  $\alpha$  are user defined parameters.
- $\alpha$  parameter modulates teacher's exigency:
	- $\rightarrow \alpha$  < 1 soft grading
	- $\rightarrow \alpha$  > 1 severe grading